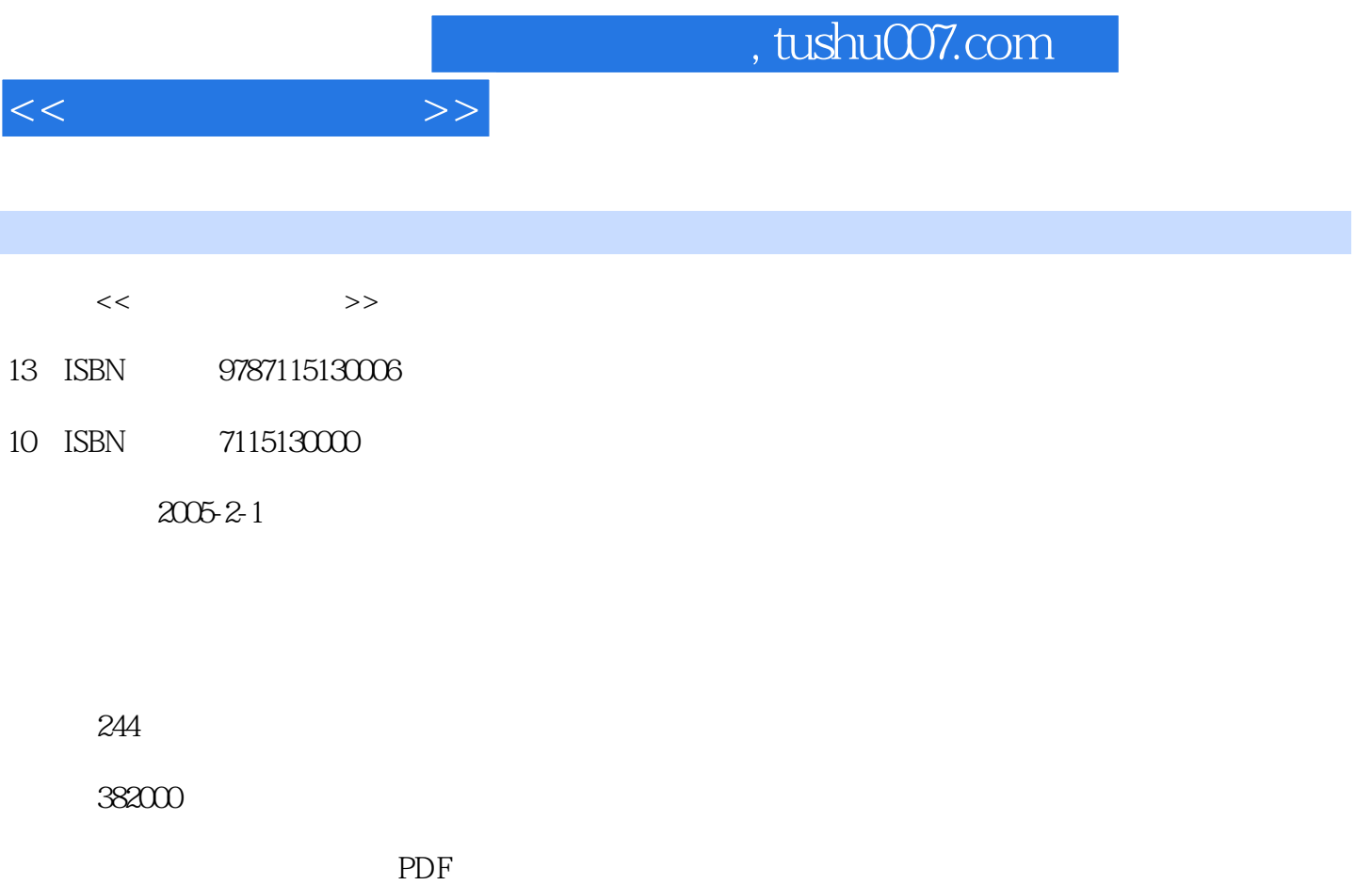

更多资源请访问:http://www.tushu007.com

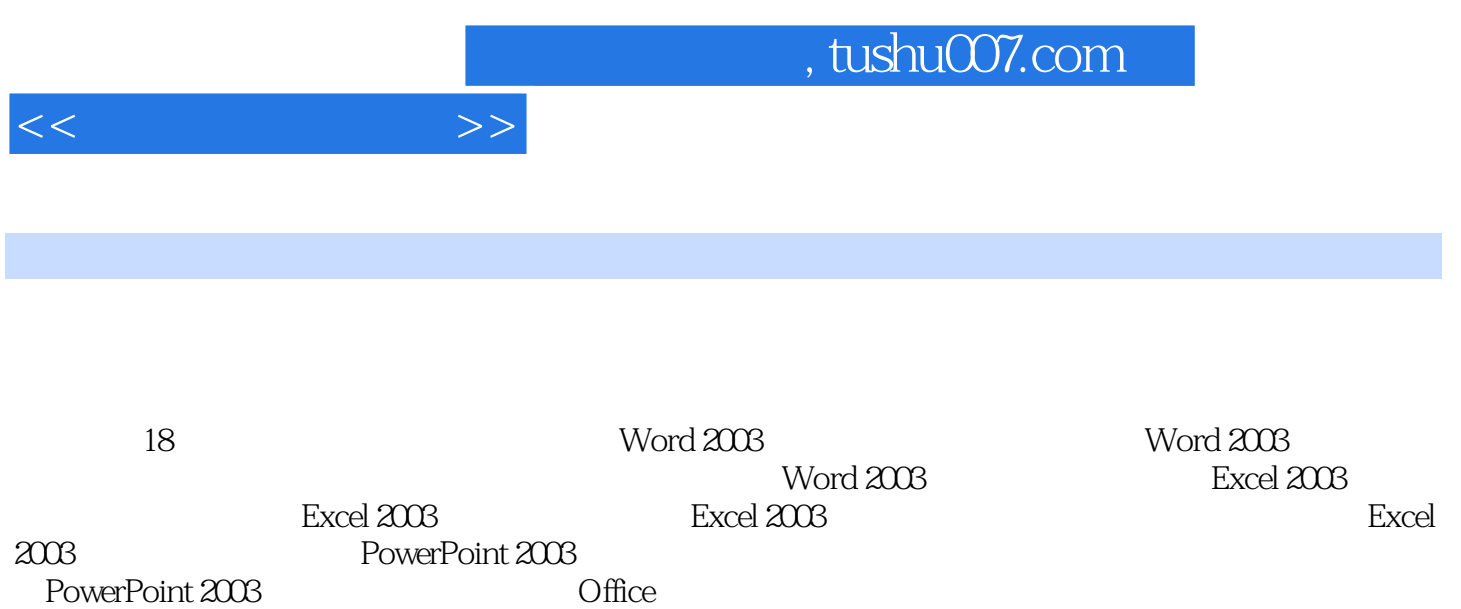

 $\kappa$ 

 $11.1$   $21.2$   $0$   $\frac{\text{ffice } 2003}{\text{ffice } 2003}$   $21.3$   $0$   $\frac{\text{ffice } 2003}{\text{ffice } 2003}$ 3 2 Word 2003 52.1 Word 2003 62.2 Word 2003  $62.21$   $72.2.2$   $72.2.3$   $72.2.4$   $82.2.5$ 82.2.6 82.2.7 82.2.8 82.3 Word 2003 82.3.1  $92.32$   $92.33$   $102.34$   $122.35$   $12.3$  $153.1$   $163.1.1$   $163.1.2$ 183.1.3 213.1.4 213.1.5 223.1.6 243.1.7  $263.2$   $283.3$   $293.4$   $303.41$  $303.42$  Web  $303.43$   $313.44$   $323.45$   $323.46$  $333.4.7$   $343.4.8$   $353.4.9$ 35 4 Word 2003 374.1 384.1.1 384.1.2  $394.1.3$   $394.1.4$   $404.1.5$   $414.1.6$  $424.1.7$   $434.1.8$   $434.2$   $444.2.1$  $454.22$   $454.2.3$   $464.2.4$  $474.3$   $494.31$   $494.32$  $504.33$   $544.34$   $545.1$  $565.2$  585.2.1  $585.2.1$  $595.23$   $595.3$   $605.31$   $605.32$  $605.33$  615.34 625.35  $635.4$   $645.4.1$   $645.4.2$   $655.4.3$  $-665.5$  67 6 696.1  $-706.1$  $7061.2$   $7161.3$   $7161.3$   $7361.5$  $746.2$   $756.2.1$   $756.2.2$   $766.2.3$  $766.2.4$   $776.2.5$   $776.2.6$ 786.3 786.3.1 796.3.2 807  $817.1$   $827.1.1$   $827.1.2$   $827.1.3$   $847.1.4$ 867.2 877.3 907.4 917.5  $927.5.1$   $927.5.2$   $937.5.3$   $947.6$  Word 2003 文版的高级功能 957.6.1 自动更正 957.6.2 拼写和语法 967.6.3 抽取目录 977.6.4 保存为Web 087.7 1007.7.1 1007.7.2 1007.7.2 102 8 Word 2003 1058.1 1068.2 1088.2 1088.3 111 9 Excel 2003中文版的基本操作 1139.1 启动与退出Excel 2003中文版 1149.2 认识Excel 2003中文版窗口 1149.3 Excel 2003 1159.4 1169.5 1169.5 1179.5.1 1179.5.2 1189.5.3 119 10 Excel 2003 12110.1  $122101.1$   $122101.2$   $124101.3$  $12610.1.4$   $12710.1.5$   $12810.1.6$ 12910.1.7 13110.1.8 13210.2 13310.2.1 13310.2.2 13410.3 13410.3 13410.3.1 13410.3.2 13510.3.3 13610.3.4 13610.3.4 13610.3.5 13810.3.6 13910.3.7 14110.38 14210.39 14410.4  $145104.1$   $145104.2$   $146104.3$  $14710.4.4$   $14810.4.5$   $14910.4.6$  $14910.47$   $15010.5$   $15110.51$ 15210.5.2 15210.5.3 15210.5.3 15210.5.3 15210.5.2  $\mu$ Excel 2003 15511.1 15611.1.1 15611.1.2

 $<<$  and  $>>$ 

## editions tushu007.com

15611.1.3 15711.1.4 15711.1.5 15811.2 16011.2.1 16111.2.2 16111.2.3 16211.2.4 163 12 16512.1 16612.1.1 16612.1.1 16612.1.2 16612.2 16812.2.1 16812.2.2 16912.2.3 16912.3 17012.3.1 17012.3.2 17112.4 17112.5 数据合并 173第13章 Excel 2003中文版的典型应用 17513.1 创建员工工资表 17613.2 管理客户 17813.3 180 14 PowerPoint 2003 18314.1 PowerPoint 2003 18414.2 PowerPoint 2003 18414.3 18514.4  $18714.4.1$   $18714.4.2$   $18814.4.3$  $18814.4.4$   $19014.4.5$ 19014.5 191 15 19315.1  $19415.1.1$   $19415.1.2$   $19615.2$ 19715.3 19715.4 19915.4 1 19915.3<br>
19915.4.<br>
19915.4.<br>
19915.4.<br>
20015.4.<br>
20015.7.<br>
20015.7.1<br>
21115.8<br>
21115.8<br>
21115.8<br>
21115.8<br>
21416.2<br>
21416.2<br>
21416.2<br>
21416.2<br>
21416.2<br>
21416.2<br>
21416.2<br>
21416.2<br>
21416.2<br>
21416.2<br>
21416.2<br>
21416.2<br>
21416.2<br> 2013.43<br>21015.7.1 21015.7.2<br>211158.1 211158.2 212 16<br>21416.2 21416.2 21416.2 21416.2 21416.2 21416.2 21416.2 1 21115.8 21115.81 21115.8.2 21115.8.2 212 16  $213161$   $214162$   $2141621$   $2141622$  $21516.3$  21516.3.1  $21516.31$   $21616.32$  $21616.33$  21816.4  $21816.4$   $21816.41$ 21816.4.2 21916.4.3 219 17 PowerPoint 2003 22117.1 22217.2 22517.3 228 18 Office 及解决方法 23118.1 Word常见问题及解决方法 23218.1.1 如何打开损坏的Word文档 23218.1.2 Word 23218.1.3 Word 23218.1.4 闭Word作为电子邮件编辑时的自动格式功能 23318.1.5 如何使Word文档"瘦身" 23318.1.6 Word 23418.1.7 Word 23418.1.8 Word 23418.1.9 Word 23518.1.10 word 23518.1.11 Word 23518.1.12 Word 23618.1.13 Word 23618.1.14 Word 23618.1.15 Word 23718.1.16 Word 23718.1.17 Word 23718.2 Excel 23818.2.1 Excel 23818.2.2 Excel 23818.2.3 Excel 23918.2.4 Excel 23918.2.5 Excel 23918.2.4 Excel 22918.2.5 23918.2.6 Excel 24018.2.7 Excel 24018.2.8 Excel 24118.3 PowerPoint 24118.3.1 PowerPoint 24118.3.2 PowerPoint 24218.3.3 PowerPoint 24218.3.4 PowerPoint 24218.3.5 PowerPoint 24318.3.6 PowerPoint 有宏的文件无警告 243

 $<<$  and  $>>$ 

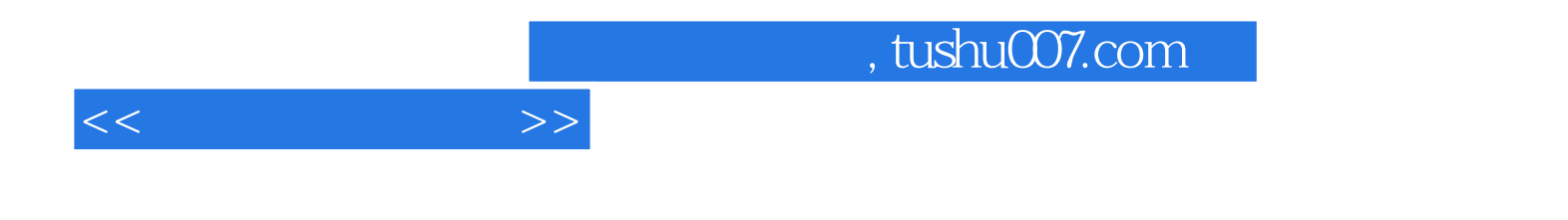

本站所提供下载的PDF图书仅提供预览和简介,请支持正版图书。

更多资源请访问:http://www.tushu007.com